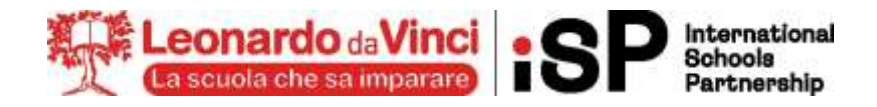

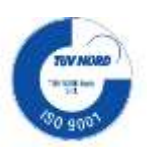

# **A1:** PROGRAMMA SVOLTO, ARGOMENTI DI MAGGIOR RILIEVO E COMPITI PER LE VACANZE

# **CLASSE: 1INF MATERIA: TECNOLOGIE INFORMATICHE DOCENTE: SINOPOLI F.**

# **1) PROGRAMMA SVOLTO NELL'ANNO SCOLASTICO 2023/2024**

## **1. Numeri binari e dati (UdA 1)**

## o **Lezione 1 - I sistemi di numerazione**

- **•** I sistemi di numerazione posizionali
- Il sistema di numerazione decimale
- Il sistema di numerazione binario
- Il sistema di numerazione ottale
- Il sistema di numerazione esadecimale
- o **Lezione 2 - Operare sui numeri binari**
	- Conversione di base
	- Addizione tra numeri binari
	- Sottrazione tra numeri binari
	- Moltiplicazione tra numeri binari
	- Divisione tra numeri binari

## **2. L'hardware (UdA 2)**

## o **Lezione 1 - L'informatica e il computer**

- L'informatica
- L'architettura di von Neumann
- Il computer
- L'hardware e il software
- Breve storia del computer
- o **Lezione 2 - Componenti principali di un PC**
	- Tipi di computer
	- La scheda madre e le porte di comunicazione
	- La CPU
	- Le periferiche
- o **Lezione 3 - La memoria**
	- La misura della memoria
	- Caratteristiche della memoria
	- **EXECUTE:** Memorie primarie
	- Memorie secondarie

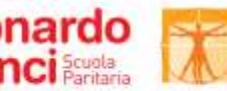

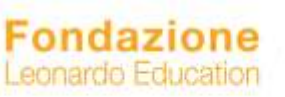

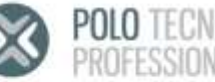

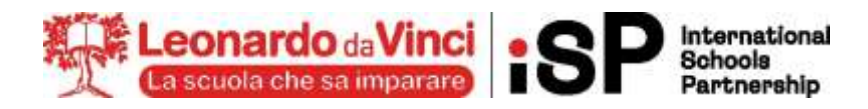

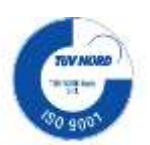

- **3. Il software (UdA 3)**
	- o **Lezione 1 - Cos'è il software**
		- Definizione e classificazione del software
		- Il sistema operativo
		- L'avvio del computer
	- o **Lezione 2 - Microsoft Windows**
		- Il desktop
		- Le icone
		- I file
		- Le cartelle
		- I collegamenti
		- La barra delle applicazioni
	- o **Linux**
		- **■** Introduzione

# **4. La videoscrittura (UdA 4)**

- o **Lezione 1 - Microsoft Word**
	- Software di videoscrittura: Word
	- L'interfaccia grafica di Word
	- Impostazione di un documento

# o **Lezione 2 -Strumenti avanzati**

- Tabelle
- Elenchi puntati e numerati
- Oggetti

## **5. Il foglio elettronico (UdA 5)**

- o **Lezione 1 - Microsoft Excel**
	- L'interfaccia grafica di Excel
	- Lavorare con le celle
	- La barra della formula
- o **Lezione 2 - I dati**
	- I tipi di dato
	- La formattazione
- o **Lezione 3 - Le formule**
	- Il riempimento automatico
	- Le formule
- o **Lezione 4 - Le funzioni**
	- Formule e funzioni
	- Le principali funzioni: SOMMA, MEDIA, MIN, MAX, SE, CONTA.SE, SOMMA.SE
	- Estendere formule e funzioni
- o **Lezione 5 – I grafici**
	- I grafici di Excel
	- **·** L'inserimento dei grafici

**CENTRO STUDI SUPERIORI S.r.I. ENTE GESTORE** Via G.B.Moroni, 255 - 24127 Bergamo Tel. 035 25.90.90 - Fax 035 26 23 35 PIVA/C.F. 02388300168 WWW.CENTROSTUDI.IT

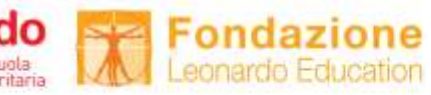

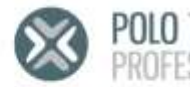

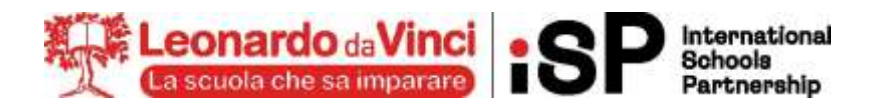

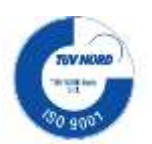

# **6. La presentazione (UdA 6)**

# o **Lezione 1 - Microsoft PowerPoint**

- L'interfaccia grafica di Powerpoint
- Come ottenere una buona presentazione
- Creare una presentazione
- L'area delle miniature
- Avviare una presentazione
- Le animazioni

# o **Lezione 2 - Sequenza e transizioni**

- Gli ipertesti
- Le transizioni tra diapositive

# **7. I servizi Internet (UdA 8)**

# o **Lezione 2 – I servizi di Google**

- Gmail
- Google Drive
- Le app di produttività di Google

# **8. Problemi e algoritmi (UdA 9)**

# o **Lezione 1 - Il problem solving**

- I problemi e la loro risoluzione
- **•** Paradossi matematici
- Problemi sequenziali
- **•** Problemi laterali
- Problemi ingannevoli
- Problemi logici
- o **Lezione 2 - Gli algoritmi**
	- Il concetto di algoritmo
	- **Esempi generici di algoritmi**

# o **Lezione 3 - Istruzioni e variabili**

- Le variabili
- Le costanti
- Gli operatori
- **•** Le istruzioni

# **9. Flowgorithm (UdA 11)**

- o **Lezione 1 - Presentazione di Flowgorithm**
- o **Lezione 2 - Il costrutto di selezione**
	- Le istruzioni di controllo
	- Costrutto di selezione
- o **Lezione 3 - I connettivi logici**
	- La congiunzione logica (AND)
	- La disgiunzione inclusiva (OR)
- o **Lezione 5 - Il ciclo while**

**CENTRO STUDI SUPERIORI S.r.I. ENTE GESTORE** Via G.B.Moroni, 255 - 24127 Bergamo Tel. 035 25.90.90 - Fax 035 26 23 35 PIVA/C.F. 02388300168 WWW.CENTROSTUDI.IT

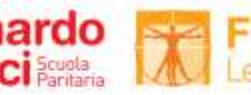

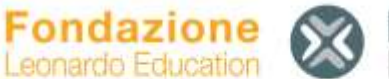

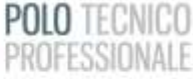

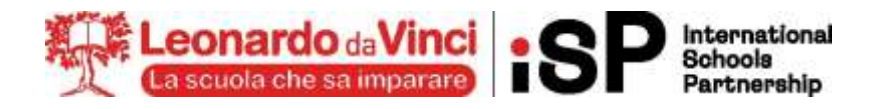

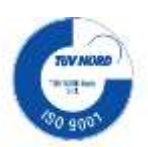

# **2) ARGOMENTI DEL PROGRAMMA DI MAGGIOR RILIEVO:**

# **A PRESCINDERE DAL RIPASSO GENERALE DI TUTTO IL PROGRAMMA SVOLTO SI INDICANO I PUNTI DI MAGGIOR RILIEVO CHE OGNI STUDENTE DEVE RIPASSARE.**

## **1. Numeri binari e dati (UdA 1)**

### o **Lezione 1 - I sistemi di numerazione**

- **EXECUTE:** I sistemi di numerazione posizionali
- Il sistema di numerazione decimale
- Il sistema di numerazione binario
- Il sistema di numerazione ottale
- Il sistema di numerazione esadecimale

### o **Lezione 2 - Operare sui numeri binari**

- Conversione di base
- Addizione tra numeri binari
- Sottrazione tra numeri binari
- Moltiplicazione tra numeri binari
- Divisione tra numeri binari

### **2. L'hardware (UdA 2)**

## o **Lezione 1 - L'informatica e il computer**

- L'informatica
- L'architettura di von Neumann
- Il computer
- L'hardware e il software
- Breve storia del computer

#### o **Lezione 2 - Componenti principali di un PC**

- Tipi di computer
- La scheda madre e le porte di comunicazione
- La CPU
- $\blacksquare$  Le periferiche
- o **Lezione 3 - La memoria**
	- La misura della memoria
	- Caratteristiche della memoria
	- **EXECUTE:** Memorie primarie
	- Memorie secondarie

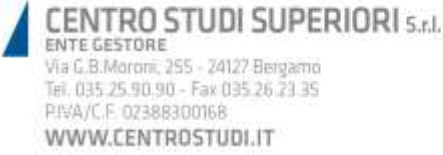

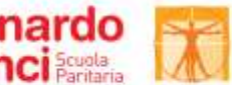

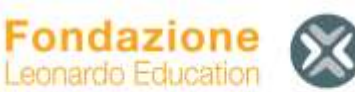

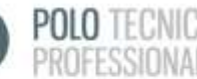

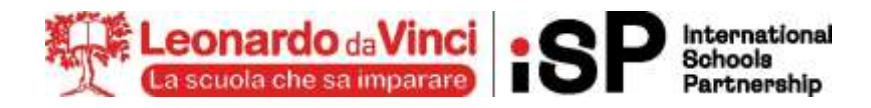

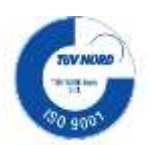

# **3. Il software (UdA 3)**

# o **Lezione 1 - Cos'è il software**

- Definizione e classificazione del software
- Il sistema operativo
- L'avvio del computer

# **4. La videoscrittura (UdA 4)**

- o **Lezione 1 - Microsoft Word**
	- Software di videoscrittura: Word
	- L'interfaccia grafica di Word
	- Impostazione di un documento

# o **Lezione 2 -Strumenti avanzati**

- Tabelle
- Elenchi puntati e numerati
- Oggetti

# **5. Il foglio elettronico (UdA 5)**

## o **Lezione 1 - Microsoft Excel**

- L'interfaccia grafica di Excel
- Lavorare con le celle
- La barra della formula

# o **Lezione 2 - I dati**

- $\blacksquare$  I tipi di dato
- La formattazione
- o **Lezione 3 - Le formule**
	- Il riempimento automatico
	- Le formule
- o **Lezione 4 - Le funzioni**
	- Formule e funzioni
	- Le principali funzioni: SOMMA, MEDIA, MIN, MAX, SE, CONTA.SE, SOMMA.SE
	- Estendere formule e funzioni

## **6. La presentazione (UdA 6)**

# o **Lezione 1 - Microsoft PowerPoint**

- L'interfaccia grafica di Powerpoint
- Come ottenere una buona presentazione
- Creare una presentazione
- L'area delle miniature
- Avviare una presentazione
- Le animazioni

## o **Lezione 2 - Sequenza e transizioni**

- Gli ipertesti
- Le transizioni tra diapositive

**CENTRO STUDI SUPERIORI S.r.I. ENTE GESTORE** Via G.B.Moroni, 255 - 24127 Bergamo Tel. 035 25.90.90 - Fax 035 26 23 35 PIVA/C.F. 02388300168 WWW.CENTROSTUDI.IT

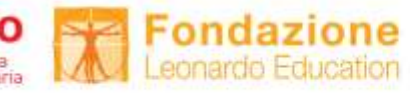

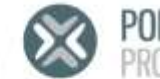

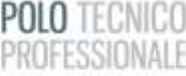

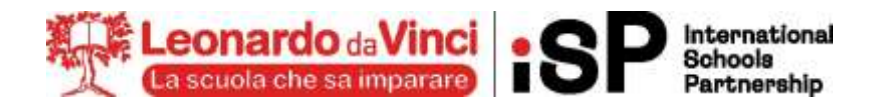

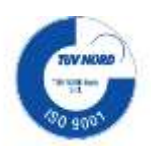

- **7. Problemi e algoritmi (UdA 9)**
	- o **Lezione 1 - Il problem solving**
	- o **Lezione 2 - Gli algoritmi**
	- o **Lezione 3 - Istruzioni e variabili**
- **8. Flowgorithm (UdA 11)**
	- o **Lezione 1 - Presentazione di Flowgorithm**
	- o **Lezione 2 - Il costrutto di selezione**
		- Le istruzioni di controllo
			- Costrutto di selezione
	- o **Lezione 3 - I connettivi logici**
		- La congiunzione logica (AND)
		- La disgiunzione inclusiva (OR)
	- o **Lezione 5 - Il ciclo while**

**AGLI STUDENTI CHE HANNO LA SOSPENSIONE DEL GIUDIZIO E' RICHIESTO UNO STUDIO APPROFONDITO DEGLI ARGOMENTI INDICATI, AL FINE DI COLMARE LE LACUNE MANIFESTATE AL TERMINE DELL'ANNO.**

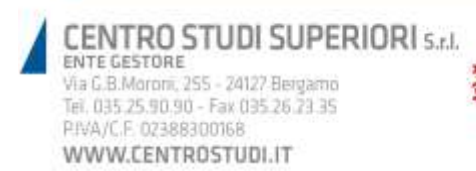

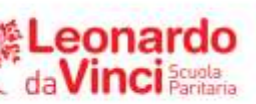

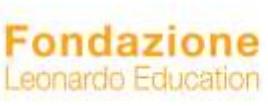

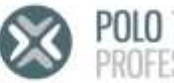

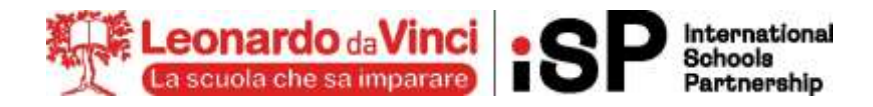

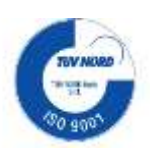

# **CLASSE: 1INF MATERIA: TECNOLOGIE INFORMATICHE DOCENTE: SINOPOLI F.**

# **1) COMPITI PER LE VACANZE ESTIVE (PER TUTTI GLI STUDENTI DELLA CLASSE)**

## **N.B.: Tutti i compiti sono presenti e vanno consegnati su Google Classroom**

- **Numeri e dati**
	- 1. **Conversione da decimale a binario**
		- 23
		- $-76$
		- 129
		- 248
		- $1024$
	- 2. **Conversione da binario a decimale**
		- 1011
		- 110011
		- 10101001
		- **■** 10010010
		- **■** 110011111
	- 3. **Conversione da binario a ottale**
		- **•** 101001101
		- **■** 11110001
		- **■** 111001000110
	- 4. **Conversione da ottale a binario**
		- 756
		- 123
		- 654
	- 5. **Conversione da binario a esadecimale**
		- **■** 111110001100
		- **■** 1010010100100
		- **•** 1001111101010100
	- 6. **Conversione da esadecimale a binario**
		- $-$  AB4
		- $\blacksquare$  F3C
		- DD6
- **Excel**: svolgere i 3 esercizi EXCEL riportati poi nella sezione "Compiti delle vacanze estive" su Classroom
- **Word**: svolgere i 3 esercizi WORD riportati poi nella sezione "Compiti delle vacanze estive" su Classroom

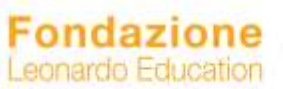

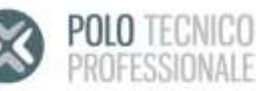

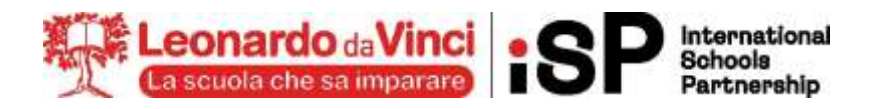

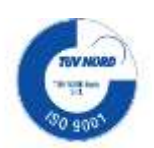

- **Powerpoint**: creare una presentazione (almeno 10 diapositive) dedicata alla città di Bergamo. Selezionare un tema opportuno, arricchire la presentazione con animazioni, transizioni, immagini e video e tutte le formattazioni del testo imparate durante l'anno
- **Flowgorithm**: per ciascuno dei seguenti esercizi, scrivi un diagramma di flusso con Flowgorithm che svolga il compito richiesto
	- 1. Data la misura del raggio, calcola circonferenza e area del cerchio.
	- 2. Un'automobile percorre 20 km con un litro di benzina. Dati in ingresso il prezzo della benzina al litro e il numero di kilometri da percorrere, calcola la spesa totale.
	- 3. Dato un numero num, calcola il quadrato del doppio del suo successivo
	- 4. Dati due numeri interi num1 e num2 diversi da 1, stabilisci se uno dei due è il quadrato dell'altro
	- 5. Preso in ingresso un numero *num*, stampane la tabellina
	- 6. Dato un numero *num*, stampa i primi *num* numeri pari
	- 7. Dato un numero *num*, stampa tutti i numeri dispari minori di *num*
	- 8. Al bar della scuola i cornetti costano 1€, le buste di patatine 1,50€ e i panini 2,00€. Data in ingresso una somma di denaro compresa tra 10€ e 50€, chiedi allo studente da servire cosa voglia mangiare. La richiesta si ripete fino a che lo studente ha ancora soldi o fino a quando chiede di mangiare qualcosa che costa troppo rispetto a ciò che gli è rimasto. In uscita devono essere restituiti: il numero di cornetti, di buste di patatine e di panini che lo studente ha comprato.
	- 9. Dati due numeri interi, determinare il massimo comun divisore
	- 10. Calcola la somma dei primi *num* numeri dispari e verificare che il risultato è uguale al quadrato di *num*.

# **2) GLI STUDENTI CON SOSPENSIONE DEL GIUDIZIO SONO TENUTI A SVOLGERE, OLTRE AI COMPITI DI CUI SOPRA, ANCHE I SEGUENTI ESERCIZI:**

## **N.B.: Tutti i compiti sono presenti e vanno consegnati su Google Classroom**

1. Svolgere tutte le verifiche assegnate durante l'anno scolastico e presenti nella sezione "COMPITI DELLE VACANZE ESTIVE | EXTRA" su Classroom

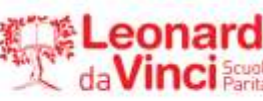

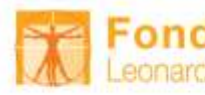

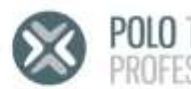